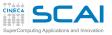

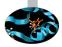

## Scientific and Technical Computing in C Day 2

## Stefano Tagliaventi Isabella Baccarelli CINECA Roma - SCAI Department

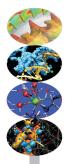

Roma, 6-7 November 2014

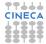

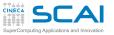

## Outline

## Aggregate

Structures Defining Types Arrays Storage & C. More Arrays

## Pointers

Basics And Arrays void

### Strings

Chars Strings Manipulations Command Line

I/O Files Text Binary

Memory Allocation Data Structures

Finale

 Aggregate Types Structure Types Defining New Types Arrays Storage Classes, Scopes, and Initializers Arrays & Functions

## Pointer Types

Characters and Strings

Input and Outpu

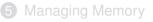

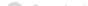

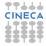

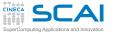

};

1

//...

struct vect3D {
 double x, v, z;

struct vect3D va. vb:

struct vect3D c:

return c:

c.x = u.v\*v.z - u.z\*v.v;

c.v = u.z \* v.x - u.x \* v.z;

c.z = u.x\*v.y - u.y\*v.x;

vc = vcross(va, vb):

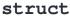

// REMINDER: I have to make vcross() more efficient!

struct vect3d vcross(struct vect3D u, struct vect3D v) {

### Aggregate

Structures Defining Types Arrays Storage & C. More Arrays

### **Pointers**

Basics And Arrays void

### Strings

Chars Strings Manipulations Command Line

### I/O Files

Files Text Binary

### Memory

Allocation Data Structures

- Aggregates a single type from named, typed components (a.k.a. members)
- The vect3D tag must be unique among structure tags
- **struct** components can be independently accessed using the . binary operator

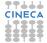

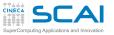

structs Are Flexible

## Aggregate

Structures Defining Types Arrays Storage & C. More Arrays

### Pointers

Basics And Arrays void

## Strings

```
Chars
Strings
Manipulations
Command Line
```

### I/O

Files Text Binary

## Memory Allocation

Finale

## struct ion { struct vect3D r; // position struct vect3D v; // velocity enum element an; // atomic number int q; // in units of elementary charges }; struct ion a;

```
//...
a.r.x += dt*a.v.x; // very low order in time...
```

- struct components can be inhomogeneous
- And they can also be structs, of course
  - To access nested **struct** components, chain . expressions
- Best practice: order components by decreasing size
  - You'll get better performances
  - To know, you can use sizeof() operator on any type

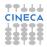

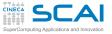

## structs: a Concrete Example

### Aggregate

Structures Defining Types Arrays Storage & C. More Arrays

## Pointers

Basics And Arrays void

## Strings

Chars Strings Manipulations Command Line

## I/O

Files Text Binary

## Memory

Allocation Data Structures

## Finale

• structs are widely used in C Standard Library

- Like in struct tm, below, defined in time.h
  - Used to convert from/to internal time representation time\_t

# struct tm { int tm\_sec; // seconds after the minute [0, 60] int tm\_min; // minutes after the hour [0, 59] int tm\_hour; // hours since midnight [0, 23] int tm\_mday; // day of the month [1, 31] int tm\_mon; // months since January [0, 11] int tm\_year; // years since 1900 int tm\_wday; // days since Sunday [0, 6] int tm\_yday; // days since January 1 [0, 365] int tm\_isdst; // Daylight Saving Time flag

};

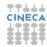

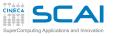

ion a;

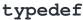

## Aggregate

Structures Defining Types Arrays Storage & C. More Arrays

### **Pointers**

Basics And Arrays void

### Strings

Chars Strings Manipulations Command Line

## I/O

Files Text Binary

### Memory Allocation Data Structures

Finale

## typedef struct vect3D position, velocity; typedef enum element element; // let's spare keystrokes typedef int charge; // I'll maybe switch to short or signed char typedef struct ion { position r; velocity v; element an; charge q; } ion;

- typedef turns a normal declaration into a declaration of a new type (as usual, a legal identifier)
- The new type can be used as the native ones
  - · Great to save keystrokes
  - Even better to write self-documenting code
  - · Shines in hiding and factoring out implementation details
- struct tags and type identifiers belong to separate sets

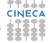

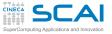

## typedef in C Standard Library

## Aggregate

Structures Defining Types Arrays Storage & C. More Arrays

## Pointers

Basics And Arrays void

## Strings

Chars Strings Manipulations Command Line

## I/C

Files Text Binary

## Memory

Allocation Data Structures

- typedef is widely used in C Standard Library
- Mostly to abstract details that may differ among implementations
- E.g. size\_t from stddef.h
  - Type of value returned by sizeof()
  - Different platforms allow for different memory sizes
  - **size\_t** must be "typedefed" to an integer type able to represent the maximum possible variable size allowed by the implementation
- E.g. clock\_t from time.h
  - Type of value returned by clock ()
  - Cast it to double, divide by CLOCK\_PER\_SEC, ...
  - and you'll know the CPU time in seconds used by your program from its beginning

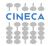

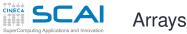

## Aggregate

Structures Defining Types Arrays Storage & C. More Arrays

## Pointers

Basics And Arrays void

## Strings

Chars Strings Manipulations Command Line

### I/O Files Text Binary

Memory Allocation Data Structures

Finale

## some\_type a[n];

- declares a collection of *n* variables of type *some\_type*
- the variables (a.k.a. elements) are laid out contiguously in memory
- each element can be read or written using the syntax a [integer indexing expression]
- first element is a[0], second one is a[1], last one is a[n-1]
- · You can't work on an array as a whole
  - Use array elements (if allowed...) in expressions and assignments

## • There is no bound checking!

- Use a negative index, or an index too big, and you are accessing something else, if any
  - · Compiler options to (very slowly) check every access
- A common mistake:
  - to access from double a[1] to double a[n]
  - Fortran programmers beware!

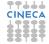

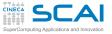

## Arrays of(Arrays of(Arrays of(...)))

## Aggregate

Structures Defining Types Arrays Storage & C. More Arrays

## Pointers

Basics And Arrays void

## Strings

Chars Strings Manipulations Command Line

### **I/O** Files Text Binary

## Memory

Allocation Data Structures

Finale

## C has no concept of multidimensional arrays

- But array is a regular C type (you can even sizeof(double[150]))
- Thus, arrays of arrays can be declared
  - A simple, practical abstraction
  - Very annoying to Fortran or Matlab programmers

## • int a[12][31];

- declares an array of 12 elements
- and each element is itself an array of 31 ints

## • double b[130][260][260];

- declares an array of 130 elements
- and b[37] is itself an array of 260 elements
- and b[37][201] is again an array of 260 doubles
- By the way, you can also use **sizeof(b)**, it works

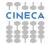

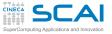

Array Memory Layout

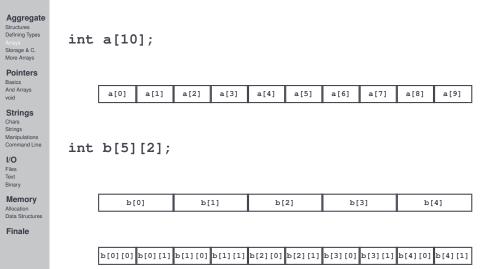

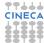

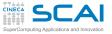

## A Very Important Digression

## Aggregate

- Structures Defining Types Arrays Storage & C. More Arrays
- Pointers
- Basics And Arrays void
- Strings Chars Strings Manipulations Command Line
- I/C
- Files Text Binary
- Memory
- Allocation Data Structures
- Finale

- Storage duration
  - To make it simple, the life time of a variable
  - · Also influences the part of memory where it's allocated
  - Scope
    - The region where a variable or function is accessible, a.k.a. "visible"
  - Qualifiers
    - The value in a const variable cannot be changed
    - There are more, but we'll not discuss them
- Initializers
  - · Values assigned to a variable at declaration

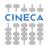

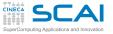

## Storage Duration

## Aggregate

- Structures Defining Types Arrays Storage & C. More Arrays
- Pointers
- Basics And Arrays void
- Strings
- Chars Strings Manipulations Command Line
- I/O Files
- Text Binary
- Memory Allocation
- Allocation Data Structures
- Finale

- A variable can be
  - Automatic: it can be created when needed, and destroyed when not needed anymore
  - Static: it persists for the whole duration of the program
- Variables declared outside of any functions (i.e. at file scope) are static
- By default, are automatic:
  - · all variables declared inside a compound statement
  - function parameters
- The default can be overridden using static
- Functions are static too, because to call them you need their code to persist in memory

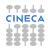

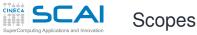

## Aggregate

Structures Defining Types Arrays Storage & C. More Arrays

Pointers

Basics And Arrays void

## Strings

Chars Strings Manipulations Command Line

- I/C
- Files Text Binary
- Binary

Memory Allocation Data Structures

- By default, variables declared at file scope and functions are **extern** 
  - i.e. visible to the linker, and to the whole program
  - Unless you declare them to be static only
- Variables declared at file scope and functions are visible to all blocks in the same source file
- Variables declared in a block are only visible in the block and in all scopes it encloses
  - Unless you declare them extern
  - · But in most cases that's a symptom of bad design
- A variable declared in a block hides anything declared with the same name in enclosing scopes

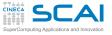

## Variable Initializers

## Aggregate

- Structures Defining Types Arrays Storage & C. More Arrays
- Pointers
- Basics And Arrays void
- Strings Chars Strings Manipulations Command Line
- I/O Files Text Binary

Memory Allocation Data Structures

Finale

- The content of an automatic variable is *uninitialized* until the variable is assigned a value
- Uninitialized is a polite form for "unpredictable rubbish"
- double f = 2.5; is a practical shorthand for:
   double f;

```
f = 2.5;
```

• Expressions can be used as initializers, as long as they can be computed at that point:

```
double pi = acos(-1.0);
double pihalf = pi/2.0;
```

- is legal, while the following: double pihalf = pi/2.0; double pi = acos(-1.0);
- obviously is not

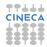

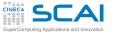

## More on Variable Initializers

## Aggregate

- Structures Defining Types Arrays Storage & C. More Arrays
- Pointers Basics And Arrays void
- Strings Chars Strings Manipulations Command Line
- I/O Files Text Binary
- Memory
- Allocation Data Structures
- Finale

- structs can be initialized too, as in: struct vect3D V = {0.0, 1.0, 0.0};
- Same for arrays, as in:

float  $rot[2][2] = \{\{0.0, -1.0\}, \{1.0, 0.0\}\};$ 

- {0.0, 1.0, 0.0} and {{0.0, -1.0}, {1.0, 0.0}} are said compound literals
- By default, static variables are initialized to 0
- But they can be initialized to different values
- Expressions can also be used, with some restrictions
  - For a static variable, initialization expression must be computed at compile time
  - I.e. it must be a *constant expression*, containing only constants
  - No variables, no function calls are permitted

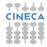

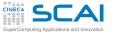

#include <limits.h>

#include <errno.h>

## Fast Fibonacci

### Aggregate

Structures Defining Types Arrays Storage & C. More Arrays

### **Pointers**

Basics And Arrays void

## Strings

Chars Strings Manipulations Command Line

## I/O Files

Text Binary

### Memory

Allocation Data Structures

```
#include "fibonacci.h"
#define UINT MAX FIB N 47
unsigned int FibonacciNumbers[UINT MAX FIB N+1];
void fibinit(void) {
  int i;
  FibonacciNumbers[0] = 0:
  FibonacciNumbers[1] = 1:
  for (i = 2; i <= UINT MAX FIB N; ++i)
    FibonacciNumbers[i] = FibonacciNumbers[i-1] + FibonacciNumbers[i-2]:
}
unsigned int fib(unsigned int n) {
    if (n > UINT MAX FIB N) {
    errno = ERANGE:
    return UINT MAX:
  1
  return FibonacciNumbers[n]:
}
```

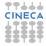

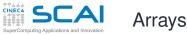

## Aggregate

Structures Defining Types Arrays Storage & C. More Arrays

## Pointers

Basics And Arrays void

## Strings

Chars Strings Manipulations Command Line

**I/O** Files Text Binary

### Memory

Allocation Data Structures

Finale

## some\_type name[n]

- declares a collection of n variables of type some\_type
- · the variables are laid out contiguously in memory
- each variable can be read or written using the syntax name[index]
- where index is an integer expression ranging from 0 to n-1
- Variables declared at *file scope* 
  - · Variables declared outside of any function
  - Persist for the whole program life
  - By default, they can be accessed by any function...
  - ...except where the same name is used for a parameter or local variable
- *n* can also be an expression, as long as it can be evaluated at compile time

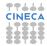

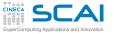

## for (;;), and Some void Too

## Aggregate

Structures Defining Types Arrays Storage & C. More Arrays

## Pointers

Basics And Arrays void

## Strings

Chars Strings Manipulations Command Line

## I/O

Files Text Binary

### Memory Allocation Data Structures

Finale

## for (init-expr; logical-condition; incr-expr) statement

same as

init-expr;

while (logical-condition)

## {

statement incr-expr ;

## }

- But it's more compact and makes iteration bounds explicit in a single line
- What type is **void**?
  - · As a return type, it tells a function returns nothing
  - · As a parameter, it tells no arguments are accepted
- Why there is no return statement in fibinit()?
  - It returns nothing and completes at the closing brace

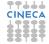

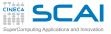

## Hiding Implementation Details

## Aggregate

Structures Defining Types Arrays Storage & C. More Arrays

Pointers

Basics And Arrays void

- Strings Chars Strings Manipulations Command Line
- I/O Files Text Binary

Memory Allocation Data Structures

- Array **FibonacciNumbers** is by default visible to the whole program
  - It could be accidentally modified or clash with another variable of the same name
  - Declaring it static will make it invisible to other modules
- fibinit() must be called in advance for fib() to return correct results
  - What if the call is omitted? Let's automate the process
  - Declaring it **static**, we make a function invisible to other modules
  - A variable declared in a function "disappears" when function returns, **static** will make it persist from call to call
- Best practices:
  - · always hide irrelevant implementation details
  - if possible, automate initialization mechanisms

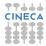

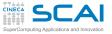

## Fast Fibonacci: More Robust

### Aggregate

Structures Defining Types Arrays Storage & C. More Arrays

### Pointers

Basics And Arrays void

### Strings

Chars Strings Manipulations Command Line

## I/O

Files Text Binary

### Memory Allocation

Data Structures

```
#include <limits.h>
#include <stdbool.h>
#include <errno h>
#include "fibonacci h"
#define UINT_MAX_FIB_N 47
static unsigned int FibonacciNumbers[UINT MAX FIB N+1];
static void fibinit(void) {
  int i:
  FibonacciNumbers[0] = 0;
  FibonacciNumbers[1] = 1:
  for (i = 2; i <= UINT MAX FIB N; ++i)
    FibonacciNumbers[i] = FibonacciNumbers[i-1] + FibonacciNumbers[i-2]:
}
unsigned int fib(unsigned int n) {
  static bool doinit = true;
  if (doinit) {
    fibinit();
    doinit = false;
  }
  if (n > UINT MAX FIB N) {
    errno = ERANGE;
    return UINT MAX:
  return FibonacciNumbers[n];
}
```

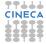

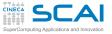

## Arrays and Storage Classes

## Aggregate

Structures Defining Types Arrays Storage & C. More Arrays

Pointers

Basics And Arrays void

## Strings

Chars Strings Manipulations Command Line

### I/O Files

Files Text Binary

## Memory

Allocation Data Structures

- Static arrays must be dimensioned with constant expressions
- Before C99, this was true for automatic arrays too
  - So to use an array in a function, you had to dimension it for the largest possible amount of work
  - A waste of memory and error prone
- C99 has a much better way
- Variable length arrays
  - · Arrays whose size is unknown until run time
  - Automatic arrays can have their dimension specified by a nonconstant expression
  - Every time execution enters the block, the expression is evaluated
  - And the array size is determined, up to exit from the block  $_{\P}$

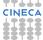

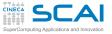

## Arrays as Function Arguments

## Aggregate

Structures Defining Types Arrays Storage & C. More Arrays

## Pointers

Basics And Arrays void

## Strings

Chars Strings Manipulations Command Line

### I/O Files

Text Binary

## Memory

Allocation Data Structures

Finale

## • Arrays can be huge

- And usually are, in S&T computing
- · Passing them by value would be too costly
- Moreover, arrays cannot be used in assignments
  - Thus a function cannot return an array
  - The solution
    - The address of the array is passed to a function
    - · And elements can be accessed by it
    - (Later on, you'll understand how)
- · This allows elements to be assigned to
  - Thus a function has a way to "return" an array result
  - · A mixed blessing: allows changes to happen by mistake
- Best practice: declare an array parameter const if your only intent is reading its elements

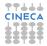

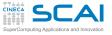

## Averaging, the C99 Way

## Aggregate

Structures Defining Types Arrays Storage & C. More Arrays

## Pointers

Basics And Arrays void

### Strings

Chars Strings Manipulations Command Line

## I/O

Files Text Binary

### Memory

Allocation Data Structures

}

Finale

## • Let's write a function to average an array of doubles

- And make it generic in the array length
- · Variable length array parameters come to the rescue

```
double avg(int n, const double a[n]) {
  int i;
  double sum = 0.0;
  for (i=0; i<n; ++i)
    sum += a[i];
  return sum/n:</pre>
```

Beware: double avg(double a[n], int n) does not work!

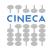

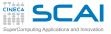

Averaging, the Old Way

## Aggregate

Structures Defining Types Arrays Storage & C. More Arrays

### Pointers

Basics And Arrays void

## Strings

Chars Strings Manipulations Command Line

### I/O Files

Files Text Binary

## Memory

Allocation Data Structures

Finale

## • Before C99, there were no VLAs

- The solution was simple
  - · Compiler just uses type size to find the right element
  - No bounds checking, no bound needed
- Many still write that way: it's equivalent, but less readable

```
double avg(int n, const double a[]) {
  int i;
  double sum = 0.0;
  for (i=0; i<n; ++i)
    sum += a[i];</pre>
```

```
return sum/n;
```

}

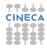

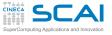

## Calling avg()

## Aggregate

Structures Defining Types Arrays Storage & C. More Arrays

## Pointers

Basics And Arrays void

## Strings

Chars Strings Manipulations Command Line

### I/O

Files Text Binary

### Memory

Allocation Data Structures

Finale

- New or old style, simply pass array dimension and name
- If avg() is written using VLAs, pedantic compilers may give a warning on function call, even if it's correct: they are wrong, check with Standard document or good book

```
double mydata[N];
double mydata_avg;
```

// read or compute N doubles into mydata[]

```
mydata_avg = avg(N, mydata);
```

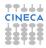

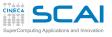

## Averaging Arrays of Arbitrary Length

## Aggregate

Structures Defining Types Arrays Storage & C. More Arrays

## Pointers

Basics And Arrays void

### Strings

Chars Strings Manipulations Command Line

## I/O Files

Text Binary

### Memory Allocation Data Structures

Finale

## Let's generalize the average to set of m numbers

- And make it generic, as usual
- Again, VLA parameters come to the rescue

```
void avg(int n, int m, const double a[n][m], double b[m]) {
  int i, j;
  for (j=0; j<m; ++j)
    b[j] = 0;
  for (i=0; i<n; ++i)
    for (j=0; j<m; ++j)
    b[j] += a[i][j];
  for (j=0; j<m; ++j)
    b[j] /= n;
}</pre>
```

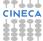

Notice: this order of loops nesting gives faster execution

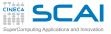

## Calling Generic avg ()

## Aggregate

Structures Defining Types Arrays Storage & C. More Arrays

## Pointers

Basics And Arrays void

### Strings

Chars Strings Manipulations Command Line

### I/O Files Text Binary

Memory

Allocation Data Structures

Finale

## · Again, simply pass array dimension and name

- Using casts for arrays of doubles
- If avg () is written using VLAs, pedantic compilers may give a warning on function call, even if it's correct: they are wrong, check with Standard document or good book

```
double mvdata1[N][12]:
double mydata1_avg[12];
double mydata2[N][7];
double mvdata2 avg[7];
double mydata3[N][1];
double mydata3 avg[1];
double mydata4[N];
double mvdata4 avg[1]:
// read or compute N 12-uples of doubles into mydata1[]
// read or compute N 7-uples of doubles into mvdata2[]
// read or compute N 1-uples of doubles into mvdata3[]
// read or compute N doubles into mydata4[]
avg(N, 12, mydata1, mydata1_avg);
avg(N, 7, mydata2, mydata2 avg);
avg(N, 1, mydata3, mydata3 avg);
avg(N, 1, (double [N][1])mvdata4, mvdata4 avg);
```

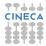

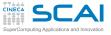

## Matrix Algebra, the C99 Way

## Aggregate

Structures Defining Types Storage & C.

Pointers Basics And Arrays

Strings Chars Strings

Manipulations Command Line I/O

void

Files

Text Binary

- Let's write a function to compute the trace of a matrix of doubles
- And make it generic in the matrix size
  - Again, variable length array parameters come to the rescue
- Again, you may get warnings on calls, and they could prove wrong

```
double tr(int n, const double a[n][n]) {
  int i;
  double sum = 0.0;
  for (i=0; i<n; ++i)
```

sum += a[i][i];

return sum;

}

Allocation Finale

```
Memory
Data Structures
```

Beware: compiler will not check the array dimensions match!

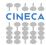

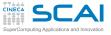

Matrix Algebra, the Old Way

## Aggregate

Structures Defining Types Arrays Storage & C. More Arrays

## Pointers

Basics And Arrays void

### Strings Chars Strings Manipulations Command Line

- Before C99, there were no VLAs
- The solution was not that simple...
  - Only the 'first dimension' of an array parameter could be left unspecified at compile time
- To understand the solution, you have to learn more

## Files

Text Binary

## Memory

Allocation Data Structures

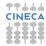

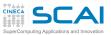

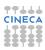

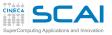

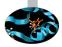

## Scientific and Technical Computing in C Day 2

## Stefano Tagliaventi Isabella Baccarelli CINECA Roma - SCAI Department

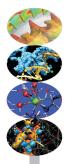

Roma, 6-7 November 2014

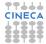

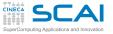

2

## Outline

## Aggregate

Structures Defining Types Arrays Storage & C. More Arrays

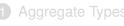

## Pointers

Basics And Arrays void

Strings Chars Strings Manipulations Command Line

I/O Files Text Binary

Memory

Allocation Data Structures

Finale

Pointer Types Pointers Basics Pointers and Arrays Generic Pointers

**Characters and Strings** 

Input and Output

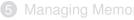

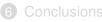

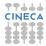

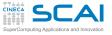

## You May Need More

## Aggregate

Structures Defining Types Arrays Storage & C. More Arrays

## Pointers

Basics And Arrays void

## Strings

Chars Strings Manipulations Command Line

## I/C

Files Text Binary

## Memory

Allocation Data Structures

- You may find yourself in need to return more than one result from a function
- And you may find yourself in need to pass a big **struct** to a function, without paying the price of copying its value
- And, believe it or not, in some part of your program you may find yourself in need to access a variable whose name is not known
- And to represent things as multiblock, unstructured grids, or building structures, or complex molecules, you may find yourself in need to access variables that don't even have a name
- In all these cases, you have to use memory addresses

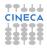

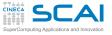

## Memory? Addresses?

## Aggregate

- Structures Defining Types Arrays Storage & C. More Arrays
- Pointers

Basics And Arrays void

## Strings

Chars Strings Manipulations Command Line

## I/O

Files Text Binary

## Memory

Allocation Data Structures

- You can think of memory as a huge array of units of storage (usually 8 bits bytes)
  - The index in this array is termed address
- But how many bytes are needed to store a value?
  - It depends on value type and platform
- And it's even worse...
  - Not all locations are good for any value (at least performancewise)
  - Not all locations can be read/written
  - What are the starting and ending address?
  - The amount of memory seen by your program could vary during execution
  - You could have 'holes' in this ideal array
  - Or this ideal array could be made of separate, independent segments

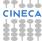

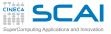

## Enter C Pointers

## Aggregate

Structures Defining Types Arrays Storage & C. More Arrays

## Pointers

Basics And Arrays void

## Strings

Chars Strings Manipulations Command Line

### I/O Files Text Binary

## Memory

Allocation Data Structures

- Dealing directly with memory addresses is cumbersome
  - Easily makes the program non portable
  - · Makes the program difficult to manage and confusing
  - Exhibits low level details you don't really want to care about
- How to avoid it?
- · Named variables leave the whole issue to the compiler
  - You use the name and don't care about address
- C pointers let you manipulate addresses in a transparent and consistent way
  - They contain memory addresses
  - Allow you to manipulate addresses disregarding their actual values
  - Associate a C type to the memory location they point to
  - And give you a way to read or write this memory location, much like a named variable

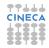

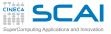

## **Pointers Basics**

## Aggregate

Structures Defining Types Arrays Storage & C. More Arrays

Pointers

And Arrays

Strings Chars

Manipulations Command Line

Files Text

Binary

- int i, \*p;
  - declares an int variable i
  - and a 'pointer to int' variable p
  - in the latter, you can store the address of a memory location suitable to store an int type value

## • p = &i;

- &i evaluates to the address of variable i
- p gets a valid address in
- Got something familiar? Do you remember scanf()?

### Memory Allocation

Allocation Data Structures

- \*p = 10;
  - Expression **\*p** is an *lvalue* of type **int**
  - You can performe assignment to it
  - · You can use it in expressions to access the stored value
  - \* has same precedence and associativity of unary –

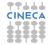

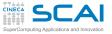

## Pointer vs. Pointee

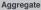

Structures Defining Types Arrays Storage & C. More Arrays

#### Pointers

Basics And Arrays void

#### Strings

Chars Strings Manipulations Command Line

#### I/O

Files Text Binary

#### \*p += 10;

int \*p = NULL;

int a = 5;

&a;

p =

Memory Allocation

Allocation Data Structures

Finale

a += 1;

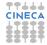

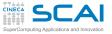

## Avoiding Costly Copies

#### Aggregate

Structures Defining Types Arrays Storage & C. More Arrays

#### Pointers

Basics And Arrays void

#### Strings

Chars Strings Manipulations Command Line

#### I/O Files

Files Text Binary

#### Memory

Allocation Data Structures

Finale

# struct vect3D { double x, y, z; }; // REMINDER: I have to make vcross() more efficient! DONE!! struct vect3d vcross(const struct vect3D \*u, const struct vect3D \*v) { struct vect3d c; c.x = u->y\*v->z - u->z\*v->y;

c.y = u->z\*v->x - u->x\*v->z; c.z = u->x\*v->y - u->y\*v->x; return c;

- Copying 6 doubles for very little work
- Let's put pointers to good use
- u->y is a convenient shorthand for (\*u).y
- But now we have the address of the arguments and could make a mistake and change their contents
- Let's make the pointees const

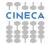

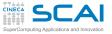

## Did we say "valid"?

#### Aggregate

Structures Defining Types Arrays Storage & C. More Arrays

#### Pointers

Basics And Arrays void

#### Strings

Chars Strings Manipulations Command Line

#### I/O

Files Text Binary

#### Memory

Allocation Data Structures

Finale

- A valid pointer value is an address that:
  - is in the process memory space
  - · points to something which exists
  - and whose type matches

## Invalid pointers

- uninitialized pointers (point to the wrong place, at best)
- the address of a variable that does not exist anymore
- the address of one type put in pointer to another type (unless you REALLY know what you are doing)
- a null pointer, i.e. a 0 address
- Dereferencing (with \*) a null pointer forces runtime error
- Good practice:
  - Always initialize pointers
  - If you don't know yet the right address, use NULL from stddef.h
  - 0 may also be used, but less readable

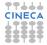

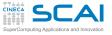

## A Naive Mistake

#### Aggregate

Structures Defining Types Arrays Storage & C. More Arrays

#### Pointers

Basics And Arrays void

#### Strings

Chars Strings Manipulations Command Line

#### I/O Eiles

Files Text Binary

#### Memory

Allocation Data Structures

Finale

## struct vect3D { double x, y, z; };

// REMINDER: I have to make vcross() more efficient! DONE!! Trying to do better...
struct vect3d \*vcross(const struct vect3D \*u, const struct vect3D \*v) {
 struct vect3D c;

c.x = u->y\*v->z - u->z\*v->y; c.y = u->z\*v->x - u->x\*v->z; c.z = u->x\*v->y - u->y\*v->x;

return &c; // MADNESS!!

}

• Sparing another copy it's tempting...

- But it's very naive!
- c is an automatic variable, and it's gone when the pointer is used
- And probably the memory locations have been already reused and overwritten!

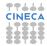

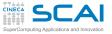

Pointers and Arrays

#### Aggregate

Structures Defining Types Arrays Storage & C. More Arrays

Pointers

Basics And Arrays void

#### Strings Chars Strings Manipulations Command Line

- I/O Files
- Binary

#### Memory Allocation Data Structures

- double \*p[10]
  - it's an array of 10 pointers to double
- and double \*p[10][3]
  - it's an array of 10 arrays, each of 3 pointers to double
- while double (\*p) [10]
  - it's a pointer to array of 10 doubles
- and double (\*p) [10] [3]
  - it's a pointer to an array of 10 arrays, each of 3 doubles
- Confusing? It's logical: operator [] has higher precedence than \*
- But easily becomes nasty!
  - What's double (\*p[10])[3]?
  - And double (\*(\*p[10])[3][5])[8][2]?
  - Best practice: use cdecl tool to familiarize and decrypt

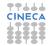

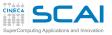

## **Pointers Arithmetic**

#### Aggregate

Structures Defining Types Arrays Storage & C. More Arrays

#### Pointers

Basics And Arrays void

#### Strings

Chars Strings Manipulations Command Line

#### I/C

Files Text Binary

#### Memory Allocation

Data Structures

- Useful to poke around in arrays
  - p + 7
    - will give you an address
    - that is 7\*sizeof(\*p) after the one in p
  - You can also use -, +=, -=, ++, and --
  - p1 p2
    - if of the same pointer type, will give you an integer value
    - more precisely, of ptrdiff\_t type (from stddef.h)
    - the displacement from p2 to p1 in units of sizeof(\*p1)
  - Pointer comparison
    - == (equal), !=, >, <, >=, <= can be used on pointers of the same type
  - Pointer casting
    - Pointer values can be cast to pointers of different type
    - · Do it VERY carefully, it's easy to do the wrong thing
    - Pointers may also be cast to some integer type, but it's highly non portable, don't do it

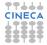

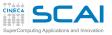

## Pointers and Array Equivalence

#### Aggregate

- Structures Defining Types Arrays Storage & C. More Arrays
- Pointers
- Basics And Arrays void

#### Strings

- Chars Strings Manipulations Command Line
- I/O
- Files Text Binary

#### Memory

Allocation Data Structures

- \* (p+7) can be shortened to p[7]
- Aha!
- Can a pointer be used as an array?
  - true
- I see... so is the array name a pointer?
  - true, but it's constant, you can't change it
- But if I have int a [N], and int \*p, may I assign p=a?
  - true, you can
- Then, what's the difference between an array variable and a pointer variable declarations?
  - An array declaration allocates memory for data
  - A pointer declaration allocates memory for a data address only
- And between array and pointer function parameters?
  - · Irrelevant, an array argument passes a pointer
  - You are now ready to understand good old C tricks

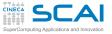

## Skeptical? Try to Believe

#### Aggregate Structures Defining Types #include <stdio.h> Arrays Storage & C. More Arrays double $a[] = \{1.0, 2.0, 3.0, 4.0, 5.0\};$ Pointers Basics int main() { void Strings double \*p; Chars Strings Manipulations p = a; // variable p now stores the address of array a Command Line I/O printf("%lf\n", a[2]); // will print 3.0 Files printf("%lf\n", \*(p+2)); // will print 3.0 Text Binary Memory p[2] = 7.0; // reassigns a[2] Allocation Data Structures printf("%lf\n", p[2]); // will print 7.0 Finale printf("%lf\n", a[2]); // ditto, it's the same location return 0: }

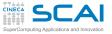

Array Names and Pointers

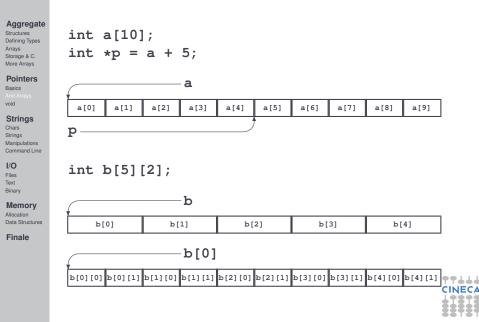

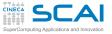

Averaging, with Pointers

#### Aggregate

Structures Defining Types Arrays Storage & C. More Arrays

#### Pointers

Basics And Arrays void

#### Strings

Chars Strings Manipulations Command Line

#### I/O

Files Text Binary

#### Memory

Allocation Data Structures

Finale

## • This one should be quite obvious

- Perfectly equivalent to using const double a[]
- You'll often encounter something like this, particularly in libraries

```
double avg(int n, const double *a) { /* which one is const? */
    int i;
    double sum = 0.0;
    for (i=0; i<n; ++i)
        sum += a[i];
    return sum/n;
}</pre>
```

const int \*p is a pointer to const, int \* (const p) is a const pointer

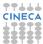

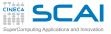

## Averaging Arrays, with Pointers

#### Aggregate

Structures Defining Types Arrays Storage & C. More Arrays

#### Pointers

Basics And Arrays void

#### Strings

```
Chars
Strings
Manipulations
Command Line
```

#### I/O

Files Text Binary

#### Memory

Allocation Data Structures

}

```
• Let's generalize to sets of m numbers
```

- And make it generic, as usual
- Now you are ready for the traditional solution
- · And for an application of pointer casting

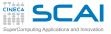

## Calling Generic avg ()

| Ag | g | r | e | g | a | t | e |
|----|---|---|---|---|---|---|---|
|    |   |   |   |   |   |   |   |

- Structures Defining Types Arrays Storage & C. More Arrays
- Pointers
- Basics And Arrays void
- Strings
- Chars Strings Manipulations Command Line

```
I/O
Files
Text
Binary
```

Memory

Allocation Data Structures

- New or old style, arrays or pointers, simply pass array dimension and name
- Using casts for arrays of doubles
- If **avg()** is written using VLAs, pedantic compilers may give a warning on function call, even if it's correct: they are wrong, check with Standard document or good book

```
double mvdata1[N][12]:
double mydata1 avg[12]:
double mydata2[N][7];
double mydata2_avg[7];
double mydata3[N][1];
double mydata3 avg[1];
double mydata4[N];
double mvdata4 avg:
// read or compute N 12-uples of doubles into mydata1[]
// read or compute N 7-uples of doubles into mvdata2[]
// read or compute N 1-uples of doubles into mvdata3[]
// read or compute N doubles into mydata4[]
avg(N, 12, mydata1, mydata1_avg);
avg(N, 7, mydata2, mydata2 avg);
avg(N, 1, mydata3, mydata3 avg);
avg(N, 1, (double [N][1])mydata4, &mydata4_avg);
```

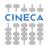

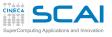

Aggregate

Structures Defining Types

More Arrays

Strings

Manipulations Command Line

Chars Strings

Arrays Storage & C.

Basics And Ar void

## Averaging Arrays, Another Classic Flavor

- Again averages sets of *m* numbers
  - For arbitrary *m*
  - This idiom arose when compilers were not good at optimization

```
void avg(int n, int m, const double (*a)[], double *b) {
    int i, j;
    const double *p = (const double *)a;
```

```
I/O
Files
Text
Binary
```

```
Memory
Allocation
Data Structures
```

Finale

}

```
for (j=0; j<m; ++j)
b[j] = 0;
for (i=0; i<n; ++i)
for (j=0; j<m; ++j) {
    b[j] += *p; /* array elements `walked by' */
    ++p; /* in the same sequence */
}
for (j=0; j<m; ++j)
b[j] /= n;</pre>
```

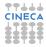

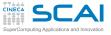

## Matrix Algebra, the Old Way

#### Aggregate

- Structures Defining Types Arrays Storage & C. More Arrays
- Pointers Basics And Arrays void
- Strings Chars Strings Manipulations Command Line

#### I/O

Files Text Binary

#### Memory Allocation

Allocation Data Structures

Finale

- Let's write a function to compute the trace of a matrix of doubles
- And make it generic in the matrix size
- And use a traditional way
- Again, you'll often encounter something like this, particularly in libraries

```
double tr(int n, const double (*a)[]) {
    int i;
    double sum = 0.0;
    const double *p = *a; /* works like casting here, why? */
    for (i=0; i<n; ++i)
        sum += p[i*n + i];</pre>
```

return sum;

}

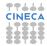

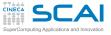

## Matrix Algebra, Another Old Way

#### Aggregate

- Structures Defining Types Arrays Storage & C. More Arrays
- Pointers
- Basics And Arrays void
- Strings
- Chars Strings Manipulations Command Line

#### I/O Files

Text Binary

#### Memory

Allocation Data Structures

}

- Let's write a function to compute the trace of a matrix of doubles
- And make it generic in the matrix size
- And use another traditional way, from times when compilers didn't optimize well

```
double tr(int n, const double (*a)[]) {
    int i;
    double sum = 0.0;
    const double *p = *a;
    for (i=0; i<n; ++i) {
        sum += *p;
        p += n + 1; /* next element on diagonal */
    }
    return sum;</pre>
```

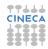

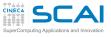

## Matrix Algebra, yet Another Classic Flavor

#### Aggregate

Structures Defining Types Arrays Storage & C. More Arrays

#### Pointers

Basics And Arrays void

#### Strings Chars Strings Manipulations Command Line

I/O Files Text Binary

#### Memory

Allocation Data Structures

Finale

## • Bottom line, we are working on doubles

- Call it like tr (8, (double \*)mp)
- Or call it like tr (8, mp[0])
- Widely used in numerical libraries, but write new code using VLAs

```
double tr(int n, const double *a) {
  int i;
  double sum = 0.0;
  for (i=0; i<n; ++i) {
    sum += *a;
    a += n + 1; /* next element on diagonal */
}</pre>
```

return sum;

}

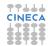

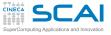

## Matrix Algebra, a Bad Way

#### Aggregate

Structures Defining Types Arrays Storage & C. More Arrays

#### Pointers

Basics And Arrays void

#### Strings

Chars Strings Manipulations Command Line

#### I/O

Files Text Binary

#### Memory

Allocation Data Structures

Finale

## • A way of getting rid of all complexity

- It's the "third" use of type void
- Sometimes you'll find sloppy code like this
- But not a good idea in this case, it's dangerous

```
double tr(int n, const void *a) {
    int i;
    double sum = 0.0;
    double *p = a;
    for (i=0; i<n; ++i) {
        sum += *p;
        p += n + 1; /* next element on diagonal */
    }
</pre>
```

return sum;

}

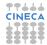

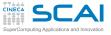

## void and Pointers

#### Aggregate

Structures Defining Types Arrays Storage & C. More Arrays

#### Pointers

Basics And Arrays void

#### Strings Chars Strings Manipulations

- Manipulations Command Line
- Files Text Binary

#### Memory Allocation Data Structures

- void \*p; declares a generic pointer
- I.e. a pointer pointing to unknown type
- If type is unknown, size is unknown
- So no arithmetic is possible, only assignment and comparisons
- The value of any pointer can be converted to a generic one
- A generic pointer can be converted to any pointer type
- So, what's the danger with  ${\tt tr}$  () ?
  - tr() assumes something pointing to doubles
  - With void \*, pointers at any type will do
  - A pedantic compiler would warn you at any use of tr()
  - And you'd get annoyed and switch off warnings
- · But generic pointers are essential to other purposes

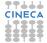

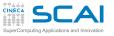

qsort()

#### Aggregate

Structures Defining Types Arrays Storage & C. More Arrays

#### Pointers

Basics And Arrays void

#### Strings

Chars Strings Manipulations Command Line

#### I/O Files

Text Binary

#### Memory Allocation Data Structures

Finale

# Declaration (from stdlib.h): void qsort ( void \*base, size\_t count, size\_t size, int (\*compare) (const void \*el1, const void \*el2) );

- Sorts an array of **count** elements of unknown type, starting at **base**
- Each element has size size
- What's compare?
  - qsort () doesn't know elements type
  - · And has no clue at how to compare them
  - compare is a pointer to a function that knows more
- Yes, a function has an address and function name evaluates to it

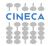

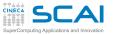

## Sorting with **qsort** ()

#### Aggregate

Structures Defining Types Arrays Storage & C. More Arrays

#### Pointers

Basics And Arrays void

#### Strings Chars Strings Manipulations Command Line

I/O Files Text Binary

#### Memory Allocation

Allocation Data Structures

Finale

### Define a comparison function like: int comparedoubles(const double \*a, const double \*b) { if (\*a == \*b) return 0; if (\*a > \*b) return 1; return -1;

- Can you see how it matches the **compare** parameter?
- Then, if g is an array of 10000 doubles, you can sort it in ascending order like this:

qsort(g, 10000, sizeof(double), comparedoubles);

- Want it sorted in descending order?
  - Substitute < to >
- Have an array sorted in ascending order?
  - You can use bsearch () to find an element

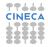

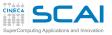

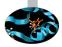

## Scientific and Technical Computing in C Day 2

## Stefano Tagliaventi Isabella Baccarelli CINECA Roma - SCAI Department

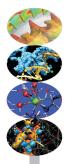

Roma, 6-7 November 2014

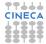

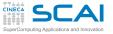

## Outline

#### Aggregate

Structures Defining Types Arrays Storage & C. More Arrays

#### Pointers

Basics And Arrays void

#### Strings Chars Strings Manipulations Command Line

I/O Files Text Binary

#### Memory

Allocation Data Structures

Finale

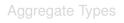

### Pointer Types

Characters and Strings
 Characters
 Strings
 String Manipulation Functions
 Parsing the Command Line

## Input and Output

- **5** Managing Memory
- 6 Conclusions

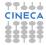

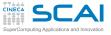

## Characters

#### Aggregate

- Structures Defining Types Arrays Storage & C. More Arrays
- Pointers
- Basics And Arrays void
- Strings
- Chars Strings Manipulations Command Line
- I/O Files Text Binary
- Memory
- Allocation Data Structures
- Finale

- In C, characters have type char
- I.e. an integer type holding the numeric character code
- But it's implementation defined if **char** is signed or not
- · Encoding may depend on implementation and OS
- In most implementations, characters numbered 0 to 127 match the standard ASCII character set
- Literal character constants are specified like this: ' C'
  - '\n' is new line
  - '\t' is tab
  - '\r' is carriage return
  - '\\' is backslash \
  - '\'' is '
  - '\"' is "
  - and '\0' is ASCII NUL, with code 0, quite important despite of its value

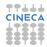

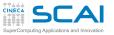

## #include <ctype.h>

#### Aggregate

Structures Defining Types Arrays Storage & C. More Arrays

#### Pointers

Basics And Arrays void

#### Strings

Chars Strings Manipulations Command Line

#### I/O

Files Text Binary

#### Memory

Allocation Data Structures

| Function            | Returns                                                  |  |  |
|---------------------|----------------------------------------------------------|--|--|
| int isalpha(int c)  | true if alphabetic character                             |  |  |
| int isdigit(int c)  | true if a digit character                                |  |  |
| int isalnum(int c)  | isalpha(c)    isdigit(c)                                 |  |  |
| int isprint (int c) | true if printable character (including ' ')              |  |  |
| int iscntrl(int c)  | !isprint(c)                                              |  |  |
| int islower(int c)  | true if lowercase alphabetic character                   |  |  |
| int isupper(int c)  | true if uppercase alphabetic character                   |  |  |
| int isspace(int c)  | true if ' ', ' \t', ' \n',                               |  |  |
| int tolower(int c)  | converts uppercase ones to lowercase<br>others unchanged |  |  |
| int toupper(int c)  | converts lowercase ones to uppercase<br>others unchanged |  |  |

- Do you remember? **char** types are converted to **int** in all arithmetic expressions
- Do not play with character codes, use these functions, they make the code portable

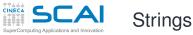

#### Aggregate

- Structures Defining Types Arrays Storage & C. More Arrays
- Pointers
- Basics And Arrays void
- Strings Chars Strings Manipulations Command Line
- I/O Files
- Binary
- Memory
- Allocation Data Structures
- Finale

- Strings are not first-class citizens in C
- Simply arrays of chars
- The string must be terminated by a '\0' character
  - · Commonly referred to as null terminated strings
- This has annoying consequences
  - · String lengths must be computed by scanning
  - No way for bounds checking
  - And a source of program weaknesses
- String constants are specified like this:
  - "A null terminated string"
- A terminating ' \0' is automatically appended
- You already met them using printf()
- Use a \ at end of lines to write multiline string constants

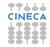

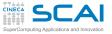

The Biggest Mistake

#### Aggregate

Structures Defining Types Arrays Storage & C. More Arrays

#### Pointers

Basics And Arrays void

#### Strings Chars

Manipulations Command Line

#### I/O Files

Files Text Binary

#### Memory

Allocation Data Structures

Finale

## char decdigits[10];

## //...

## strcpy(decdigits, "0123456789");

- The string is 10 characters long
- But it has a terminating '\0'
- So its internal representation is 11 characters long

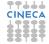

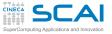

Fixing the Biggest Mistake

#### Aggregate

Structures Defining Types Arrays Storage & C. More Arrays

#### Pointers

Basics And Arrays void

#### Strings

Chars Strings Manipulations Command Line

- I/O
- Files Text Binary

#### Memory

Allocation Data Structures

Finale

## char decdigits[] = "0123456789";

- An 11 characters array will be automatically allocated
- (Yes, you could do this for any array)
- But this only fixes the problem on initialization
- Not when you build string dynamically or do simple minded  $\ensuremath{\mathrm{I/O}}$
- Ever heard of 'buffer overflows'?

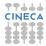

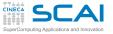

## #include <string.h>

#### Aggregate

Structures Defining Types Arrays Storage & C. More Arrays

#### Pointers

Basics And Arrays void

#### Strings

Chars Strings Manipulations Command Line

#### I/O

Files Text Binary

#### Memory

Allocation Data Structures

| Function                                 | Does                                                      |  |
|------------------------------------------|-----------------------------------------------------------|--|
| <pre>size_t strlen(const char *s)</pre>  | returns actual string length                              |  |
| char *strncpy(char *d,                   | and a share the form to be share to                       |  |
| const char *s,<br>size_t n)              | copies n characters from s to d, returns d                |  |
| char *strncat(char *d,                   |                                                           |  |
| const char *s,<br>size_t n)              | appends n characters from $s$ to d, returns d             |  |
| <pre>int strcmp(const char *s1,</pre>    | lexicographic comparison of s1 and s2                     |  |
| <pre>int strncmp(const char *s1,</pre>   | lexicographic comparison of s1 and s2, up to n characters |  |
| char *strchr(const char *s,              | returns pointer to first occurrence in s                  |  |
| int c)                                   | of character c, NULL if not found                         |  |
| <pre>char *strrchr(const char *s,)</pre> | returns pointer to last occurrence in s                   |  |
| int c)                                   | of character c, NULL if not found                         |  |
| char *strcspn(const char *s,             | returns pointer to first occurrence in s                  |  |
| const char *set)                         | of any character in set, NULL if not found                |  |
| char *strspn(const char *s,              | returns pointer to first occurrence in s                  |  |
| const char *set)                         | of any character not in set, NULL if not found            |  |
| char *strstr(const char *s,              | returns pointer to first occurrence in s                  |  |
| const char *sub)                         | of string sub, NULL if not found                          |  |
| <pre>char *strtok(const char *s,</pre>   | allow to separate string s into tokens,                   |  |
| const char *set)                         | read documentation                                        |  |

- Do you remember? char types are converted to int in many cases
- You'll also find in use strcpy() and strcat(): dangerous! avoid them
- Way too common mistake: forgetting about and writing code doing the same
- Don't reinvent the wheel, use library functions!

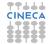

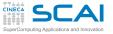

## More Friends from stdlib.h

#### Aggregate

Structures Defining Types Arrays Storage & C. More Arrays

#### **Pointers**

Basics And Arrays void

#### Strings

Chars Strings Manipulations Command Line

I/O Files Text Binary

#### Memory

Allocation Data Structures

| Function                                                                                               | Returns conversion of           |  |  |
|----------------------------------------------------------------------------------------------------|---------------------------------|--|--|
|                                                                                                    | initial portion of s to         |  |  |
| strtof(const char *s, char **p) <sup>3</sup>                                                           | float <sup>1</sup>              |  |  |
| <pre>strtod(const char *s, char **p)</pre>                                                             | double <sup>1</sup>             |  |  |
| atof(const char *s)                                                                                    | double                          |  |  |
| <pre>strtold(const char *s, char **p)<sup>3</sup></pre>                                                | long double <sup>1</sup>        |  |  |
| atoi(const char *s)                                                                                    | int                             |  |  |
| <pre>strtol(const char *s, char **p, int base<sup>2</sup>)</pre>                                       | long <sup>1</sup>               |  |  |
| atol(const char *s)                                                                                    | long                            |  |  |
| <pre>strtoul(const char *s, char **p, int base<sup>2</sup>)</pre>                                      | unsigned long <sup>1</sup>      |  |  |
| strtoll(const char *s, char **p, int base <sup>2</sup> ) <sup>3</sup>                                  | long long <sup>1</sup>          |  |  |
| atoll(const char *s) <sup>3</sup>                                                                      | long long                       |  |  |
| strtoull(const char *s, char **p, int base <sup>2</sup> ) <sup>3</sup>                                 | unsigned long long <sup>1</sup> |  |  |
| <ol> <li>If p is not null, sets it to point to first character after converted portion of s</li> </ol> |                                 |  |  |
| 2. The <b>base</b> used in string representation ranges from 2 to 36 (!).                              |                                 |  |  |
| 3. C99                                                                                                 |                                 |  |  |

- More practical than scanf() family in many cases
- strto...() form preferred
- Use sprintf() to convert the other way around
- Where **char \*\*p** appears, pass the address of a **char** pointer variable...

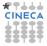

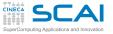

Yes, Pointers can be Pointees!

#### Aggregate

Structures Defining Types Arrays Storage & C. More Arrays

#### Pointers

Basics And Arrays void

#### Strings

Chars Strings Manipulations Command Line

#### I/O

Files Text Binary

#### Memory Allocation Data Structures

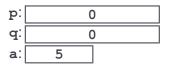

| p: | address of q |
|----|--------------|
| d; | 0            |
| a: | 5            |

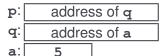

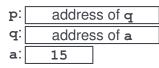

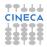

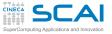

## argc and argv

#### Aggregate

Structures Defining Types Arrays Storage & C. More Arrays

#### Pointers

Basics And Arrays void

#### Strings Chars Strings Manipulations Command Lin

I/O Files Text Binary

#### Memory Allocation Data Structures

- Up to now, we disregarded main () parameters
  - Which is legal
  - And writing int main (void) is legal too
- In its full glory, main (int argc, char \*argv[]) receives two arguments
  - An integer count, argc
  - And an array of argc pointers to string, argv
  - Names are not mandatory, just a solid tradition
- On most systems
  - argv[0] contains the name of program executable
  - **argv**[1] through **argv**[**argc**-1] contain the command line parameters specified at program invocation
- Form int main(int argc, char \*\*argv) is fully equivalent

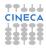

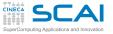

Use of argc and argv

#### Aggregate

Structures Defining Types Arrays Storage & C. More Arrays

#### **Pointers**

Basics And Arrays void

#### Strings

Chars Strings Manipulations Command Line

#### I/O

Files Text Binary

#### Memory

Allocation Data Structures

```
void print help and exit() {
        printf("Usage: ./shapp [-1|-t|-h]\n");
        exit(EXIT FAILURE);
int main(int argc, char *argv[]){
        if(argc < 2 || argv[1][0]!='-')
                print_help_and_exit();
        switch(argv[1][1])
                case 't':
                         timestamp ordering();
                         break;
                case 'r'
                         reverse_order();
                         break:
                case 'h':
                         print help and exit();
                default ·
                         print help and exit();
        }
```

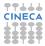

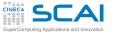

## More Alternatives with switch ()

#### Aggregate

Structures Defining Types Arrays Storage & C. More Arrays

#### Pointers

Basics And Arrays void

#### Strings

Chars Strings Manipulations Command Line

#### I/O Files Text Binary

Memory Allocation Data Structures

- switch (integer-expression) case constant-expression: statements
  - **case** constant-expression:
    - statements]
  - default:
    - statements]
    - Evaluates integer-expression
  - If value equals one *constant-expression*, execution jumps to the statement following it
- Otherwise, if default: exists, execution jumps to statement following it
- Otherwise execution leaves switch() and proceeds to the following code

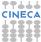

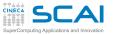

## A switch () 'Feature'

#### Aggregate

Structures Defining Types Arrays Storage & C. More Arrays

- Pointers Basics And Arrays void
- Strings Chars Strings Manipulations Command Line
- I/O Files Text Binary
- Memory

Allocation Data Structures

- Beware: once 2 or 3 above happened, encounter of another case or of default does not imply exit from switch!
  - A break; statement is needed to this purpose
  - This is way too easily forgotten
  - Best practices:
    - Always add a break; statement at end of each 'case'
    - Even if it's unreachable, you'll appreciate on code changes
    - Unless you really intend to execute two or more 'cases' at once

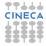

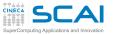

## More break, and continue

#### Aggregate

Structures Defining Types Arrays Storage & C. More Arrays

#### Pointers

Basics And Arrays void

#### Strings

Chars Strings Manipulations Command Line

#### I/O

Files Text Binary

#### Memory

Allocation Data Structures

- A break; statement forces execution to bail out from innermost enclosing statement among:
  - switch ()
  - while ()
  - do...while ()
  - for (;;)
- A continue; statement terminates execution of current iteration of innermost enclosing statement among:
  - while ()
  - do...while ()
  - for (;;)
- Execution continues with next iteration

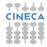

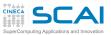

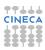

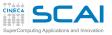

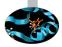

### Scientific and Technical Computing in C Day 2

### Stefano Tagliaventi Isabella Baccarelli CINECA Roma - SCAI Department

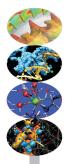

Roma, 6-7 November 2014

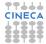

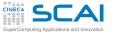

### Outline

### Aggregate

Structures Defining Types Arrays Storage & C. More Arrays

### Pointers

Basics And Arrays void

#### Strings Chars Strings Manipulations Command Line

I/O Files Text Binary

#### Memory Allocation Data Structures

Finale

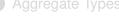

### Pointer Types

Characters and Strings

### Input and Output Files Text I/O Binary I/O

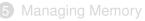

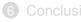

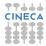

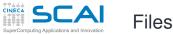

### Aggregate

Structures Defining Types Arrays Storage & C. More Arrays

Pointers

Basics And Arrays void

Strings Chars Strings Manipulations Command Line

I/O

Text Binary

Memory Allocation

- C thinks of files as streams of data you can read/write from/to
- C has no notion of file content or structure: user knows about
  - You read what you know is there
  - You write what you want to put there
- Files are managed by internal data structures of FILE type
  - · Whose details may be implementation defined
- All functions are declared in stdio.h
- Most functions return or accept pointers to FILE structures
- You simply declare variables of **FILE** \* type and use these functions
  - And usually may disregard details

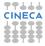

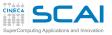

### Three Files for Free

### Aggregate

Structures Defining Types Arrays Storage & C. More Arrays

- Pointers
- Basics And Arrays void

### Strings

Chars Strings Manipulations Command Line

### I/O

Files Text Binary

### Memory

Allocation Data Structures

- When main () is called, three files have already been opened for you
- Accessible by three expressions of **FILE** \* type
  - stdin for standard input
  - stdout for standard output
  - stderr for error messages output
- Usually map to user's terminal, unless they were redirected at command launch

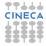

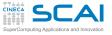

### Using More Files is not Free

### Aggregate

Structures Defining Types Arrays Storage & C. More Arrays

### Pointers

Basics And Arrays void

### Strings

Chars Strings Manipulations Command Line

### I/O

Files Text Binary

#### Memory Allocation

Data Structures

Finale

### If myfile is a FILE \* variable, open a file using:

myfile = fopen("mydata.dat", "r");

- Second string is a mode:
  - "r" to read existing text file
  - "w" to create a new text file or truncate existing one to zero length
  - "a" to create a new text file or append to existing one
  - Use "rb", "wb", or "ab" for binary files
  - "r+" and "r+b" to both read and write to existing file
- Biggest mistake: assuming fopen () succeeded
  - fopen() returns NULL on failure
  - Always check and use errno to know more
- fclose (FILE \*f) orderly closes an open file, do it when you are done with it
- A string **FILENAME\_MAX** long is big enough for any file name

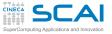

### Simple String I/O

### Aggregate

Structures Defining Types Arrays Storage & C. More Arrays

### Pointers

Basics And Arrays void

### Strings

Chars Strings Manipulations Command Line

I/O Files Text Binary

#### Memory Allocation Data Structures

Finale

### char \*fgets(char \*s, int n, FILE \*stream)

- Reads in at most one less than n characters from stream and stores them into the buffer pointed to by s. Reading stops after an EOF or a newline.
- Returns s on success, NULL on failure
- A robust I/O function. Use it in your code.
- Use int feof (FILE \*stream) to check if NULL was returned because end of file was reached
- char \*fputs(const char \*s, FILE \*stream)
  - Writes s string to file
  - Returns EOF on error
- char \*puts(const char \*s)
  - Like fputs () on stdout, but adds a ' n'
- You'll encounter gets () in codes: offers no control on maximum input size, don't use it

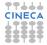

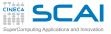

### Talking to Humans

### Aggregate

Structures Defining Types Arrays Storage & C. More Arrays

### Pointers

Basics And Arrays void

#### Strings Chars Strings Manipulations Command Line

I/O Files Text Binary

### Memory

Allocation Data Structures

Finale

# • **fprintf()** converts internal formats of basic data types to human readable formats

### • fprintf(file, "control string", arguments)

- Characters in *control string* are emitted verbatim
- But conversion specifications beginning with % cause the conversions and output of arguments
- Arguments (i.e. expressions) must match conversion specifications in number, types, and positions
- Conversion specification %% emits a % character and consumes no arguments
- printf() outputs to stdout
- snprintf() and sprintf()
  - Write to string instead of file
  - **snprintf()** is preferable as maximum string length can be specified

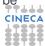

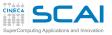

### Common Mistakes

### Aggregate

Structures Defining Types Arrays Storage & C. More Arrays

### Pointers

Basics And Arrays void

### Strings

Chars Strings Manipulations Command Line

I/O Files Text Binary

#### Memory Allocation Data Structures

- Beware: if you want to remove item c from output in printf("Parameters: %lf, %lf, %lf\n", a, b, c); the following is not enough: printf("Parameters: %lf, %lf, %lf\n", a, b); you need to update the format string too: printf("Parameters: %lf, %lf\n", a, b);
- And on adding an item you have to add a proper conversion specifier
- Ditto for type mismatches: no argument checking is required
- In some cases, dire consequences could follow
- A clever compiler may be able to warn you, if you ask

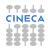

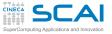

### printf(): Integer Types

#### Aggregate Structures

Storage & C. More Arrays

Pointers Basics

And Arrays

Strings Chars

Command Line

Strings Manipulations

I/O Files

Binary

Memory

Allocation Data Structures

Finale

- In %d and %u, d and u are conversions
  - Internal to base 10 text representation
  - 1, 11, h, and hh, are size modifiers
    - · Look back at integer types table if you need a refresh
  - Variations on a theme
    - %10d: at least 10 characters, right justified, space padded
    - %.4d: at least 4 digits, right justified
    - %010d: at least 10 characters, right justified, leading 0s
    - %-10d: at least 10 characters, left justified, space padded
    - %+d: sign is always printed (not relevant for u)
    - % d: same, but a space if positive (not relevant for u)

### • printf("%-5d%+6.4d", 12, 12); Prints?

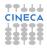

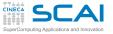

### printf(): Floating Types

### Aggregate

Structures Defining Types Arrays Storage & C. More Arrays

### Pointers

Basics And Arrays void

### Strings

Chars Strings Manipulations Command Line

#### I/O Files Text Binary

Memory

Allocation Data Structures

Finale

### Conversions

- %f: float to base 10 decimal text
- %E: float to base 10 exponential text
- %G: most suitable of the above ones
- 1 and L are size modifiers
  - · Look back at floating types table if you need a refresh
- Variations on a theme
  - %10f: at least 10 characters, right justified, space padded
  - %.4f: 4 digits after decimal point (f and E only)
  - %.7G:7 significant digits
  - %010f: at least 10 characters, right justified, leading 0s
  - %-10f: at least 10 characters, left justified, space padded
  - %+f: sign is always printed
  - % f: same, but a space if positive
- printf("%+8.21f %.41E", 12.0, 12.0); Prints?

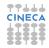

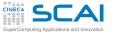

### printf(): Characters and Strings

### Aggregate

Structures Defining Types Arrays Storage & C. More Arrays

### Pointers

Basics And Arrays void

### Strings

Chars Strings Manipulations Command Line

#### I/O Files Text

Binary Memorv

#### Allocation Data Structures

Finale

### • %c: emits character with specified code

No variations

### • %s: emits a string

- Variations on a theme
  - %10s: at least 10 characters, right justified, space padded
  - %.7s: exactly(!) 7 characters from string
  - %-10s: at least 10 characters, left justified, space padded

# • printf("%-7s%4.3s", "Vigna", "Vigna"); Prints?

 And more conversions are defined, but we'll not cover them

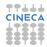

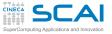

### Listening to Humans

### Aggregate

Structures Defining Types Arrays Storage & C. More Arrays

Pointers

Basics And Arrays void

Strings Chars Strings Manipulations Command Line

I/O Files Text Binary

Memory Allocation Data Structures

- **fscanf()** converts human writable formats of basic data types to internal ones
- fscanf(file, "control string", arguments)
  - Arguments must be pointers!
  - Arguments must match conversion specifications in number, types, and positions
  - White-space in *control string* matches an arbitrary sequence of zero or more spaces
  - All other characters must match verbatim with characters in input
- scanf() reads from stdin
- sscanf() reads from string instead of file

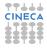

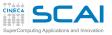

### scanf() Conversions

### Aggregate

Structures Defining Types Arrays Storage & C. More Arrays

Pointers

Basics And Arrays void

### Strings

Chars Strings Manipulations Command Line

I/O Files Text Binary

#### Memory Allocation Data Structures

- Conversions discussed for printf() work, the other way around
- They skip white-space characters before reading and converting, except for %c
- Number too big for the type? Result is implementation defined
- Fewer variations on the theme (for most conversions)
  - %10d: no more than 10 characters considered (not for %c)
  - %\*d: looks for text matching an int, but ignores it
- scanf("%4d%\*6d%3d", &i1, &i2); Input: 12 34567890 (notice: 3 space characters) Reads?

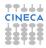

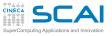

### Common Mistakes

### Aggregate

Structures Defining Types Arrays Storage & C. More Arrays

### Pointers

Basics And Arrays void

#### Strings Chars Strings Manipulations Command Line

I/O Files Text Binary

#### Memory Allocation Data Structures

Finale

- Any mismatch in input to a **scanf()** will stop input and conversions
- **scanf()** always returns the number of conversions performed, do not discard it:

```
itemsread = scanf("%lf ,%lf", &a, &b);
```

check the result, and take correcting actions (or fail gracefully)

- Giving fewer arguments than conversion specifiers, as in: itemsread = scanf("%lf,%lf,%lf", &a, &b);
  - is a very good recipe for disaster, and one difficult to debug
- So is giving the wrong pointer or a pointer to the wrong type

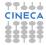

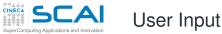

11...

### Aggregate

Structures Defining Types Arrays Storage & C. More Arrays

#### Pointers

Basics And Arrays void

#### Strings

Chars Strings Manipulations Command Line

### I/O

Files Text Binary

### Memory

Allocation Data Structures

Finale

User mistypes U.0 for 7.0

printf("Enter t max: ");

scanf("%lf", &tmax);

- Program behaves in unintended ways
- Could check **scanf()** return value and fail gracefully, but let's give user a chance

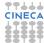

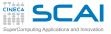

### Wrong Solution

### Aggregate

Structures Defining Types Arrays Storage & C. More Arrays

```
int itemsread;
//...
do {
```

#### Pointers

Basics And Arrays void

### Strings

Chars Strings Manipulations Command Line

### I/O

Files Text Binary

### Memory

Allocation Data Structures

Finale

### printf("Enter t max: "); itemsread = scanf("%lf", &tmax);

} while (itemsread == 0);

### • Again, user mistypes U. 0 for 7.0

- Program stops responding, burning CPU cycles
- scanf() is very finicky about input
  - As soon as a character doesn't match the format string, puts it back in input buffer
  - To find it again at each iteration

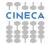

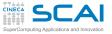

### **Better Solution**

### Aggregate

Structures Defining Types Arrays Storage & C. More Arrays

#### Pointers

Basics And Arrays void

#### Strings Chars Strings Manipulations Command Line

I/O Files Text Binary

### Memory

Allocation Data Structures

- int itemsread; //... do { char s[257]; printf("Enter t max: "); if (fgets(s, sizeof(s), stdin) == NULL) exit(EXIT\_FAILURE); itemsread = sscanf(s, "%lf", &tmax); } while (itemsread == 0);
- This form causes wrong input to be consumed and removed
- Use fscanf() for rigidly formatted files
- With imprecise formats (as user input is), use fgets(), then sscanf()

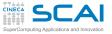

### Dealing with Many Data

### Aggregate

Structures Defining Types Arrays Storage & C. More Arrays

### Pointers

Basics And Arrays void

### Strings

Chars Strings Manipulations Command Line

I/O Files Text Binary

### Memory

Allocation Data Structures

- Text I/O is human readable
- Text I/O is platform independent
- But text I/O is huge
  - Because of issues in base 2 vs. base 10 representation
- To recover exact binary form of a floating type, you need:
  - at least 9 decimal digits in text I/O for a float
  - at least 19 decimal digits in text I/O for a double
- And text I/O is slow
  - Because of size
  - And because conversions take time
- Best practice:
  - Use text I/O to talk to humans or as a last resort for some programs
  - Use binary I/O otherwise

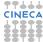

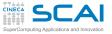

**Binary Reads and Writes** 

### Aggregate

Structures Defining Types Arrays Storage & C. More Arrays

### Pointers

Basics And Arrays void

- Strings Chars Strings Manipulations Command Line
- I/O Files Text Binary

#### Memory Allocation Data Structures

- Read/write *count* elements of size *elsz* from/to file *f* to/from address *data*
- Both return the number of elements actually read/written
  - Can be less than requested if error occurred, or (fread() only) end of file was encountered
  - Use feof() or ferror() to determine cause
- Best practice:
  - do binary I/O in chunks as large as possible
  - performance will sky-rocket

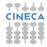

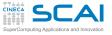

### Walking Around in a File

### Aggregate

- Structures Defining Types Arrays Storage & C. More Arrays
- Pointers
- Basics And Arrays void
- Strings Chars Strings Manipulations Command Line
- I/O Files Text Binary
- Memory
- Allocation Data Structures
- Finale

- Each I/O operation takes place from the position in the file where the last one ended
- But position can be changed
- · Not special to binary files, but mostly used with them
- fseek(f, 4096L, wherefrom) moves forward by 4096 bytes relative to:
  - file beginning, if wherefrom is SEEK\_SET
  - current position, if wherefrom is SEEK\_CUR
  - file end, if wherefrom is SEEK\_END
  - · and returns zero if successful, non zero otherwise
- ftell(f) returns the current position (long)
  - on failure, returns -1L and sets errno
- This is a 64 bits world: files can be huge!
  - In case, use fsetpos() and fgetpos()
  - They use an **fpos\_t** type large enough

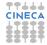

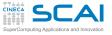

### Dealing with Fortran Binary Files

### Aggregate

Structures Defining Types Arrays Storage & C. More Arrays

### Pointers

Basics And Arrays void

### Strings

Chars Strings Manipulations Command Line

- I/O
- Files Text Binary

### Memory

Allocation Data Structures

- You may need to read Fortran binary files
- And Fortran adds two extra 32 or 64 bits integers, one at beginning and one at end of each record (i.e. of each **WRITE** for unformatted files)
- Option 1: skip them with fseek()
- Option 2: read them and forget the values
- Option 3: write the file from Fortran opening it in **STREAM** mode
  - Designed to match the C file concept
  - Introduced in Fortran 2003
  - · But already available in most implementations

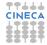

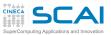

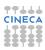

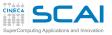

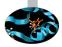

### Scientific and Technical Computing in C Day 2

### Stefano Tagliaventi Isabella Baccarelli CINECA Roma - SCAI Department

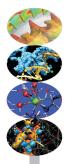

Roma, 6-7 November 2014

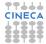

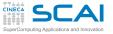

### Outline

### Aggregate

Structures Defining Types Arrays Storage & C. More Arrays

#### Pointers

Basics And Arrays void

### Strings

Chars Strings Manipulations Command Line

I/O Files Text Binary

Memory Allocation Data Structures

Finale

Aggregate Types

Pointer Types

Input and Output

### **5** Managing Memory

Dynamic Memory Allocation Sketchy Ideas on Data Structures

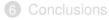

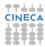

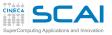

### A PDE Problem

### Aggregate

Structures Defining Types Arrays Storage & C. More Arrays

### Pointers

Basics And Arrays void

### Strings

Chars Strings Manipulations Command Line

### I/O

Files Text Binary

#### Memory Allocation Data Structures

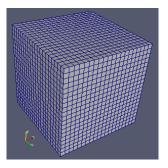

- · Let's imagine we have to solve a PDE
- On a dense, Cartesian, uniform grid
  - · Mesh axes are parallel to coordinate ones
  - · Steps along each direction have the same size
  - And we have some discretization schemes in time and space to solve for variables at each point

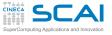

#define NX 200
#define NY 450
#define NZ 320

double deltay;

double deltaz;

11 . . .

### A Rigid Solution

### Aggregate

| Structures     |
|----------------|
| Defining Types |
| Arrays         |
| Storage & C.   |
| More Arrays    |

#### Pointers

Basics And Arrays void

### Strings

```
Chars
Strings
Manipulations
Command Line
```

### I/O

Files Text Binary

#### Memory Allocation

Data Structures

Finale

### · We could write something like that at file scope

double u[NX][NY][NZ]; // x velocity component

double v[NX][NY][NZ]; // y velocity component

double w[NX][NY][NZ]; // z velocity component

• But it has annoying consequences

double p[NX][NY][NZ]; // pressure

double deltax; // Grid steps

- Recompile each time grid resolution changes
- A slow process, for big programs
- · And error prone, as we may forget about
- · Couldn't we size data structures according to user input?

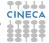

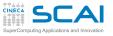

### Looking for Flexibility

### Aggregate

Structures Defining Types Arrays Storage & C. More Arrays

#### Pointers

Basics And Arrays void

#### Strings

Chars Strings Manipulations Command Line

### I/O

Files Text Binary

#### Memory Allocation Data Structures

Finale

# int main(int argc, char \*argv[]) { double deltax, deltay, deltaz; // Grid steps int nx, ny, nz //... double u[nx][ny][nz]; double v[nx][ny][nz]; double w[nx][ny][nz]; double p[nx][ny][nz];

- We could think of declaring variable length arrays inside **main()** or other functions
- This is unwise
  - Automatic arrays are usually allocated on the process stack
  - · Which is a precious resource
  - · And limited in most system configurations

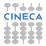

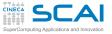

A Better Approach

### Aggregate

Structures Defining Types Arrays Storage & C. More Arrays

#### Pointers

Basics And Arrays void

#### Strings

Chars Strings Manipulations Command Line

### I/O

Files Text Binary

### Memory

Data Structures

Finale

| #define | MAX | NX | 400 |
|---------|-----|----|-----|
| #define | MAX | NY | 400 |
| #define | MAX | NZ | 400 |

double u[MAX\_NX\*MAX\_NY\*MAX\_NZ]; double v[MAX\_NX\*MAX\_NY\*MAX\_NZ]; double w[MAX\_NX\*MAX\_NY\*MAX\_NZ]; double p[MAX\_NX\*MAX\_NY\*MAX\_NZ];

- We could use VLA parameters
- · But we should cast on calls, to avoid compiler warnings
  - How would you cast u [MAX\_NX\*MAX\_NY\*MAX\_NZ] into double u [nx] [ny] [nz]?
- Maximum problem size is program limited: nx\*ny\*nz must be less than MAX\_NX\*MAX\_NY\*MAX\_NZ + 1

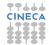

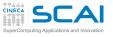

# Slightly More Comfortable, the Old Way

### Aggregate

Structures Defining Types Arrays Storage & C. More Arrays

#### **Pointers**

Basics And Arrays void

#### Strings

Chars Strings Manipulations Command Line

#### I/O Files Text Binary

Memory

Allocation Data Structures

- We could write code as the above, no need for casting on my\_pde\_solver() calls
- · And you'll encounter code like this, that was a C89 way
- But so old fashioned!! Don't do that for new codes
- And remember, maximum problem size is limited

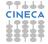

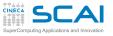

### More Comfortable, Thanks to C99

### Aggregate

Structures Defining Types Arrays Storage & C. More Arrays

#### **Pointers**

Basics And Arrays void

#### Strings

Chars Strings Manipulations Command Line

### I/O

Files Text Binary

#### Memory

Allocation Data Structures

Finale

• Let's rewrite my\_pde\_solver() like this (and update function declaration as well!)

// solver code using u, v, w, and p as humans do

- · Definitely easier to use
  - No casting on my\_pde\_solver() calls

void my pde solver(int nx, int ny, int nz,

double um[],

double vm[],

double wm[],

double pm[]) {

double (\*u) [ny] [nz] = (double (\*) [ny] [nz]) um;

double (\*v) [ny] [nz] = (double (\*) [ny] [nz]) vm;

double (\*w)[ny][nz] = (double (\*)[ny][nz])wm;

double (\*p)[ny][nz] = (double (\*)[ny][nz])pm;

- And writing my\_pde\_solver() is easier too
- Maximum problem size still program limited, however

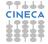

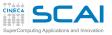

### **Removing Limitations**

### Aggregate

Structures Defining Types Arrays Storage & C. More Arrays

- Pointers
- Basics And Arrays void
- Strings
- Chars Strings Manipulations Command Line
- I/O Files
- Text Binary

Memory Allocation Data Structures

- Being program limited is annoying
- It's much better to accommodate to any user specified problem size
  - · Right, as long as there is enough memory
  - · But if memory is not enough, not our fault
  - · It's computer or user's fault
- And there are many complex kinds of computations
  - Those in which memory need cannot be foreseen in advance
  - Those in which arrays do not fit
  - Those in which very complex data structures are needed

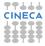

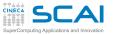

### Aggregate

Structures Defining Types Arrays Storage & C. More Arrays

### Pointers

Basics And Arrays void

### Strings

Chars Strings Manipulations Command Line

I/O Files Text Binary

#### Memory Allocation Data Structures

Finale

# Enter Dynamic Allocation (from stdlib.h)

## void \*malloc(size\_t size) void \*calloc(size t el count, size t el size)

• malloc() allocates a memory area suitable to host a variable whose size is size

- Allocated memory is uninitialized.
- Use it like this:

```
a_ion_ptr = (ion *)malloc(sizeof(ion));
```

- calloc() allocates a memory area suitable to host an array of count elements, each of size size
  - Allocated memory is initialized to zero: can be slow, but useful
  - Use it like this:

```
a_flt_ptr = (float *)calloc(nx*ny*nz, sizeof(float));
```

• Best practice: always cast return values, gives less compiler warnings and helps readability

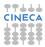

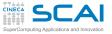

The Biggest Mistake

### Aggregate

Structures Defining Types Arrays Storage & C. More Arrays

### Pointers

Basics And Arrays void

### Strings

Chars Strings Manipulations Command Line

#### I/O Files Text Binary

Memory Allocation Data Structures

- Assuming malloc() or calloc() succeeded!
- Where all these 'dynamic allocated memory' comes from?
  - From an internal area, often termed "memory heap"
  - When that is exhausted, OS is asked to give the process more memory
  - And if OS is short of memory, or some configuration limit is exhausted...
- On failure, malloc() and calloc() return null pointers
  - Dereferencing it forces program termination (usually a "segmentation fault")
  - · We could say you deserve it
  - · But all time spent in previous computations would be lost
- Best practice: ALWAYS, ALWAYS, always check

```
if ((p = malloc(some_size)) == NULL) {
    // save your precious data, if any
    // and fail gracefully
}
```

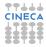

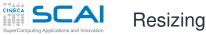

### Aggregate

Structures Defining Types Arrays Storage & C. More Arrays

### Pointers

Basics And Arrays void

### Strings

Chars Strings Manipulations Command Line

### I/O

Files Text Binary

#### Memory Allocation Data Structures

Finale

### void \*realloc(void \*ptr, size\_t new\_size)

- realloc() takes a previously allocated memory area, and gives you a new area whose size is size
  - Original area contents are copied in the new area, up to min(*oldsize*, size)
  - Use it like this:

```
new_ptr = (float *)realloc(a_flt_ptr,
```

nx\*ny\*2\*nz\*sizeof(float));

- Particularly handy to shrink or lengthen arrays
- On failure, returns null pointer and leaves old area unchanged
- Biggest mistakes
  - Assuming realloc() succeeded: always check
  - Assuming only size changes and address remains the same: it can happen, but only in particular cases

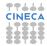

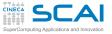

### Getting Rid of Memory Areas

### Aggregate

Structures Defining Types Arrays Storage & C. More Arrays

### Pointers

Basics And Arrays void

### Strings

Chars Strings Manipulations Command Line

### I/O Files

Binary

#### Memory Allocation

Data Structures

Finale

### void free(void \*ptr)

- An allocated memory area persists until it is "freed"
- Of course, heap allocated memory is claimed back at process termination
- But better give back a memory area to the dynamic memory "pool" for reuse, as soon as you are over with it
  - Just imagine you are processing one item at a time...
  - Allocating new memory areas at each item without freeing previously allocated ones...
  - Your process size will grow until...
  - In jargon, this is a memory leak
- Remember: programmers causing memory leaks have particularly bad reputation

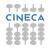

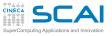

### The First Big Mistake with free ()

### Aggregate

Structures Defining Types Arrays Storage & C. More Arrays

#### Pointers

Basics And Arrays void

### Strings

Chars Strings Manipulations Command Line

#### I/O Files Text Binary

Memory

Data Structures

- char s[BIG\_STRING + 1]; char \*p; //.... if ((p = malloc(BIG\_STRING + 1)) == NULL) { // save your precious data, if any // and fail gracefully } strncpy(p, s, BIG\_STRING); while (++p) { // process characters } free(p); // p has been incremented! free(s); // MADNESS: s not `malloced'!
- free() MUST be passed a pointer returned by malloc() and friends
- · Otherwise behavior is implementation defined
- In most practical cases, program execution is aborted

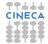

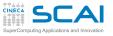

# Aggregate

Structures Defining Types Arrays Storage & C. More Arrays

# Pointers

Basics And Arrays void

# Strings

Chars Strings Manipulations Command Line

# I/O Files

Binary

Memory Allocation Data Structures

Finale

# The Second Big Mistake with **free()**

```
int *p, i;
long long *q;
```

if ((p = malloc(sizeof(int)\*n)) == NULL) { /\*take action\*/ }
// process some data
free(p);

```
if (!(q = malloc(sizeof(long long)*m))) { /*take action*/ }
for(i=0; i<m; ++i)
    p[i] = i - m; // a typo!
//...</pre>
```

- Memory still there, but could have been reused!
- Or could have not been reused as well...
- · Could appear to work, very difficult to catch
- Good advice: always zero a pointer after freeing it
  - Can be done "automagically" if you #define free(ptr\_var) (free(ptr\_var), ptr\_var = NULL)

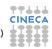

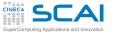

# The Third Big Mistake with free()

# Aggregate

Structures Defining Types Arrays Storage & C. More Arrays

# Pointers

Basics And Arrays void

#### Strings Chars Strings Manipulations Command Line

I/O Files Text Binary

#### Memory Allocation Data Structures

Finale

```
int n;
double *somedata;
int *moredata;
} mydata;
mydata *p = calloc(1, sizeof(mydata));
if (!p) { /* take action */ }
p->n = datasize;
p->somedata = calloc(datasize, sizeof(double));
p->moredata = calloc(datasize, sizeof(int));
if (!p->somedata || !p->moredata) { /* take action */ }
```

# //input and process data

typedef struct mydata {

```
free(p); // forgot something?
```

- Freeing p, p->somedata and p->moredata are gone, so we can't free their pointees, memory leak!
- Free p->somedata and p->moredata first, then p

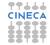

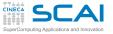

# Memory Friends from string.h

# Aggregate

Structures Defining Types Arrays Storage & C. More Arrays

# Pointers

Basics And Arrays void

# Strings

Chars Strings Manipulations Command Line

# I/O

Files Text Binary

# Memory

Allocation Data Structures

| Function               | Does                                                        |
|------------------------|-------------------------------------------------------------|
| void *memmove(void *d, |                                                             |
| const void *s,         | copies a len bytes sized memory area from s to d, returns d |
| size_t len)            |                                                             |
| void *memset (void *p, | writes len copies of (unsigned char) val                    |
| int val,               | starting from address p,                                    |
| size_t len)            | returns p                                                   |

- You'll happen to encounter memcpy () too
  - Copies almost as memmove () does
  - If memory areas happen to overlap, **memmove()** is safe and does the right thing
  - While memcpy () could be faster, but is unsafe
  - Be prudent, and prefer memmove ()
  - Surprisingly, **memmove()** is also faster in quite a few implementations!
- Way too common mistake: forgetting about and writing code doing the same
- Don't reinvent the wheel, use library functions!

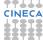

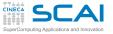

# Comfortable, and User Friendly

### Aggregate

Structures Defining Types Arrays Storage & C. More Arrays

#### Pointers

Basics And Arrays void

### Strings

Chars Strings Manipulations Command Line

#### I/O Files

Text Binary

# Memory

Data Structures

Finale

# 

- Now available memory is the limit
- And still easy to use

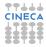

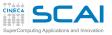

# Nonuniform Grids

# Aggregate

Structures Defining Types Arrays Storage & C. More Arrays

### **Pointers**

Basics And Arrays void

# Strings

Chars Strings Manipulations Command Line

# I/O

Files Text Binary

#### Memory Allocation Data Structures

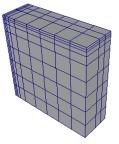

- Let's imagine we have to solve a PDE
- On a dense, Cartesian, non uniform grid
  - · Mesh axes are parallel to coordinate ones
  - Steps along each direction differ in size from point to point

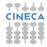

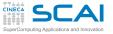

# Keeping Information Together

# Aggregate

Structures Defining Types Arrays Storage & C. More Arrays

### Pointers

Basics And Arrays void

#### Strings Chars

Strings Manipulations Command Line

### I/O Files Text Binary

Memory Allocation Data Structures

Finale

# typedef struct nonuniform\_grid { int nx, ny, nz;

double \*deltax; // Grid steps
double \*deltay;
double \*deltaz;
} nonuniform\_grid;
//...
nonuniform grid my grid;

```
//...
```

```
mygrid.deltax = calloc(nx - 1, sizeof(double));
mygrid.deltay = calloc(ny - 1, sizeof(double));
mygrid.deltaz = calloc(nz - 1, sizeof(double));
// Check immediately for NULL pointers!
```

- Related information is best kept together
- · Grid size and grid steps are related information

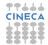

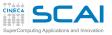

# Structured Grids in General Form

# Aggregate

Structures Defining Types Arrays Storage & C. More Arrays

### **Pointers**

Basics And Arrays void

### Strings

Chars Strings Manipulations Command Line

# I/O

Files Text Binary

#### Memory Allocation Data Structures

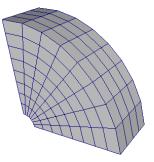

- Let's imagine we have to solve a PDE
- On a dense structured mesh
  - · Could be continuously morphed to a Cartesian grid
  - · Need to know coordinates of each mesh point

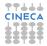

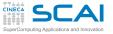

typedef vect3D meshpoint;

# Sketching a Mesh Description

# Aggregate

Structures Defining Types Arrays Storage & C. More Arrays

#### Pointers

Basics And Arrays void

### Strings

Chars Strings Manipulations Command Line

# I/O Files

Text Binary

#### Memory Allocation

Data Structures

Finale

```
typedef vect3D normal;
typedef struct mesh {
  int nx, ny, nz;
  meshpoint *coords:
  normal *xnormals:
  normal *vnormals:
  normal *znormals;
  double *volumes:
} mesh:
11...
nonuniform grid my grid:
mygrid.coords = calloc(nx*ny*nz, sizeof(meshpoint));
mygrid.xnormals = calloc(nx*ny*nz, sizeof(normal));
mvgrid.vnormals = calloc(nx*nv*nz, sizeof(normal));
mygrid.znormals = calloc(nx*ny*nz, sizeof(normal));
mygrid.volumes = calloc((nx-1)*(ny-1)*(nz-1), sizeof(double));
```

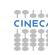

No VLAs allowed in structures

// Check immediately for NULL pointers!

· Cast to VLA array pointer in functions using it

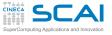

# Multiblock Meshes and More

# Aggregate

- Structures Defining Types Arrays Storage & C. More Arrays
- **Pointers**
- Basics And Arrays void

# Strings

- Chars Strings Manipulations Command Line
- I/O Eiles
- Text Binary

# Memory

Allocation Data Structures

- A multiblock mesh is an assembly of connected structured meshes
  - You could dynamically allocate a mesh array
  - Or build a **block** type including a **mesh** and connectivity information
- Adaptive Mesh Refinement
  - You want your blocks resolution to adapt to dynamical behavior of PDE solution
  - Which means splitting blocks to substitute part of them with more resolved meshes
- Eventually, you'll need more advanced data structures
  - Like lists (and recursion comes handy)
  - Like binary trees, oct-trees, n-ary trees (and recursion becomes essential)

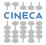

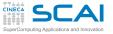

# If You Read Code Like This...

# Aggregate

Structures Defining Types Arrays Storage & C. More Arrays

# Pointers

Basics And Arrays void

# Strings

Chars Strings Manipulations Command Line

#### I/O Files Text Binary

Memory Allocation

Finale

struct block\_item;

typedef struct block\_item {
 block \*this block;

struct block\_item \*next;

} block\_item;

# .

```
//...
while (p) {
    advance_block_in_time(p->this_block);
    p = p->next;
}
```

It is processing a singly-linked list of mesh blocks

- · You need to learn more on abstract data structures
- Don't be afraid, it's not that difficult

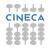

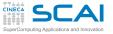

# And If You Read Code Like This...

### Aggregate

Structures Defining Types Arrays Storage & C. More Arrays

### **Pointers**

Basics And Arrays void

#### Strings Chars Strings Manipulations Command Line

I/O Files Text Binary

#### Memory Allocation Data Structures

Finale

# typedef struct block tree node { block \*this block: int children no; struct block tree node \*\*childrens; } block tree node; 11... void tree advance in time(block tree node \*p) { int i; for(i=0; i<p->children no; ++i) tree advance in time(p->childrens[i]); advance block in time(p->this block); }

- It is processing a tree of mesh blocks (AMR, probably)
- You need to learn more on abstract data structures
- Don't be afraid, it's not that difficult

struct block tree node;

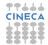

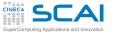

# Outline

# Aggregate

Structures Defining Types Arrays Storage & C. More Arrays

- Pointers
- Basics And Arrays void
- Strings Chars
- Strings Manipulations Command Line
- I/O Files Text Binary
- Memory Allocation
- Data Structures

- Aggregate Types
- Pointer Types
- Characters and Strings
- Input and Output
  - Managing Memory

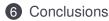

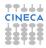

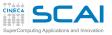

# What We Left Out (1 of 2)

# Aggregate

Structures Defining Types Arrays Storage & C. More Arrays

# Pointers

Basics And Arrays void

# Strings

Chars Strings Manipulations Command Line

### I/O Files Text Binary

#### Memory Allocation

Allocation Data Structures

Finale

# More preprocessor magic, like:

- lots of predefined macros to automatically adapt your code to platforms and compilers
- macros to write function with variable number of arguments
- More types, like:
  - extended integer types
  - wide and Unicode characters and related facilities
  - · unions and bit fields, mostly used for OS programming
- More facilities to:
  - · control the floating point environment
  - · interact with the process environment
  - localize your program
- More facilities for robustness:
  - static and dynamic assertions
  - bounds checking functions for I/O and string management (C11 Annex K)
  - precise control of process termination

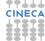

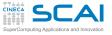

# What We Left Out (2 of 2)

# Aggregate

Structures Defining Types Arrays Storage & C. More Arrays

### Pointers

Basics And Arrays void

# Strings

Chars Strings Manipulations Command Line

**I/O** Files Text Binary

# Memory

Allocation Data Structures

- More facilities for performance:
  - inline functions
  - · control of data alignment in memory
- C11 threads support
- More functions
- More C practice
  - That's your job
- More about programming
  - Code development management tools
  - Debugging tools
  - Look among Cineca HPC courses

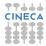

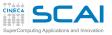

# Looking for More

# Aggregate

Structures Defining Types Arrays Storage & C. More Arrays

# Pointers

Basics And Arrays void

# Strings

Chars Strings Manipulations Command Line

#### I/O Files

Text Binary

# Memory

Allocation Data Structures

inale

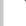

# ANSI WG14

C Standard and Technical Corrigenda

http://www.open-std.org/jtc1/sc22/wg14/www/standards http://www.open-std.org/jtc1/sc22/wg14/www/docs/n1570.pdf

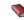

# S. Summit

comp.lang.c Frequently Asked Questions
http://www.c-fag.com/

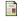

D. Dyer The Top 10 Ways to get screwed by the "C" programming language http://www.andromeda.com/people/ddyer/topten.html

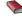

S. Harbison, G. Steele *C A Reference Manual* Prentice Hall, 5th ed., 2002

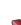

# A. Kelley, I. Pohl C by Dissection: The Essentials of C Programming Addison Wesley, 4th ed., 2000

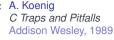

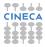

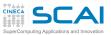

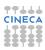

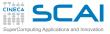

# **Rights & Credits**

# Aggregate

Structures Defining Types Arrays Storage & C. More Arrays

# **Pointers**

Basics And Arrays void

# Strings

Chars Strings Manipulations Command Line

#### I/O Files Text Binary

Memory Allocation Data Structures

Finale

These slides are ©CINECA 2014 and are released under the Attribution-NonCommercial-NoDerivs (CC BY-NC-ND) Creative Commons license, version 3.0.

Uses not allowed by the above license need explicit, written permission from the copyright owner. For more information see:

http://creativecommons.org/licenses/by-nc-nd/3.0/

Slides and examples were authored by:

- Michela Botti
- Federico Massaioli
- Luca Ferraro
- Stefano Tagliaventi

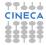